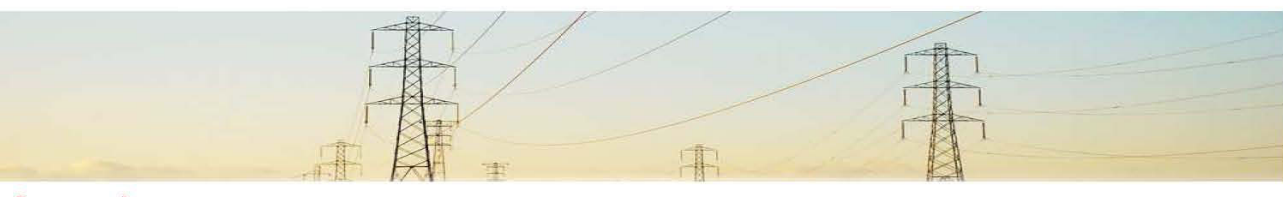

#### **General**

Tongyi Power has over 15 years of experience in manufacturing FRP Products (fiberglass reinforced polymer rod) and has been exporting to customers worldwide.

FRP Rebar produced by our company has applied the pultrusion process technology, of which high-quality raw materials of reinforced glass fibers and epoxy resin are used.

The FRP Rebars are designed and manufactured mainly for applications of consutrction instead of steel rebar with a variety of cross section diameters ranging from 3mm to 32mm at any length at option.

### **Properties**

Light Weight High Strength **High Stiffness Good Corrosion resistance Flame Resistant Excellent Fatigue Resistance** Easy Cutting and processing Excellent electrical insulation Non-magnetic Transparent to radio frequency Non-conductive thermally & electrical

# **Product Specification**

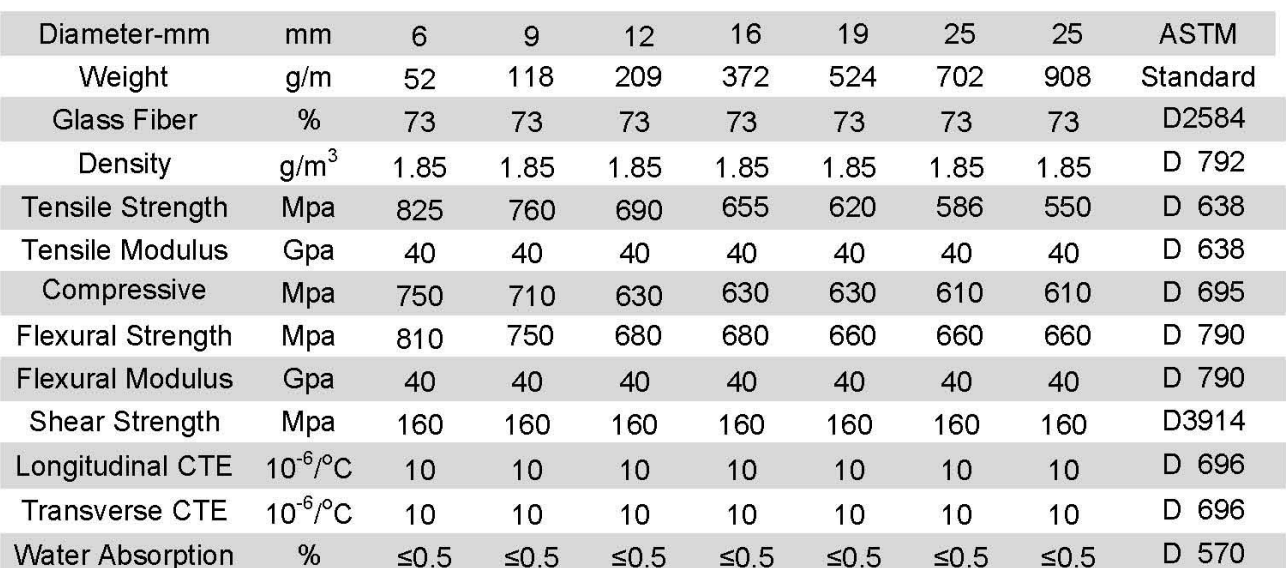

Glossary: CET - Coefficient of Thermal Expansion

Standards: ASTM, IEC, GB/T and Enterprise Standards

Note: Diameter ranges from 3mm to 32mm, different finish types are available.

Add: Donglian Village, Xietang Town, Shangyu City, Zhejiang Province, P.R.China Tel: +86-575-82072584/6413/1068/1158 Fax: +86-575-82078631 E-mail: tongyi@zjtongyi.com; zjtongyi@yeah.net http://www.zjtongyi.com

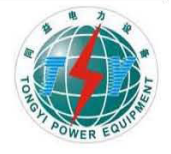

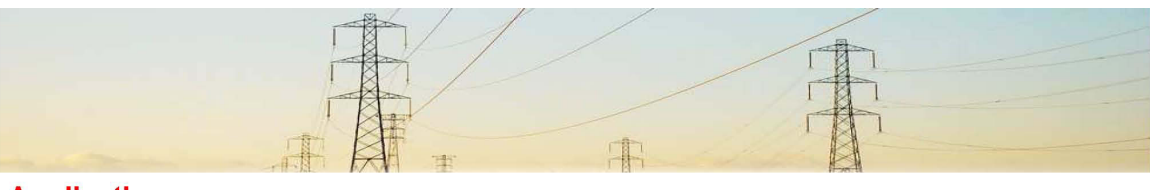

# **Applications**

### **Concrete Exposed to De-Icing Salts**

Bridge decks, median barriers, approach slabs, railroad crossings, salt storage facilities.

## **Concrete Exposed to Marine Salts**

Seawalls, aquaculture operations, floating marine docks, buildings & structures near waterfronts

### **Tunneling and Mining Applications**

Subway, Rock nails, Electrolytic and ore extraction tanks

#### **Electromagnetic Applications**

MRI rooms in hospitals, seismic stations, telecommunication towers, Airport Radio and compass calibration pads Concrete near high voltage cables, transformers & substations.

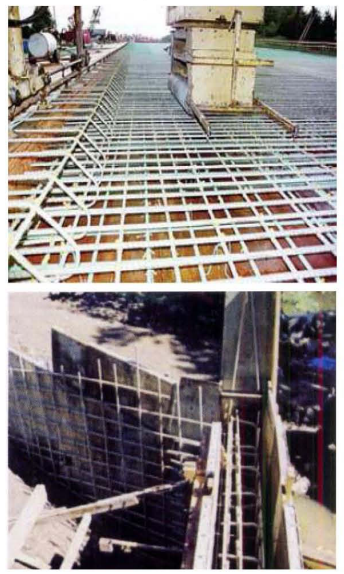

# **Pultrusion Process**

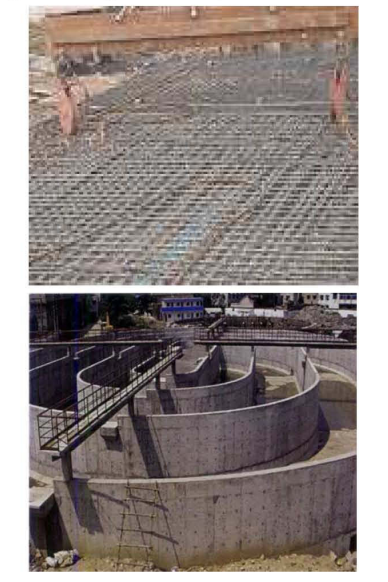

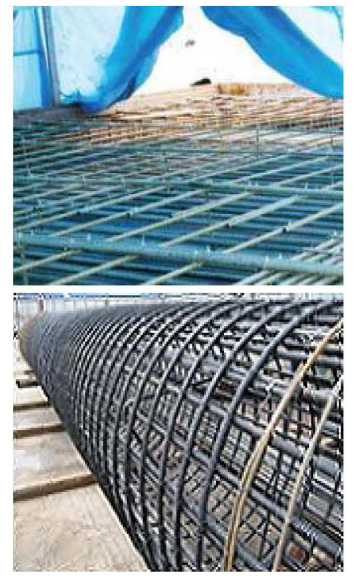

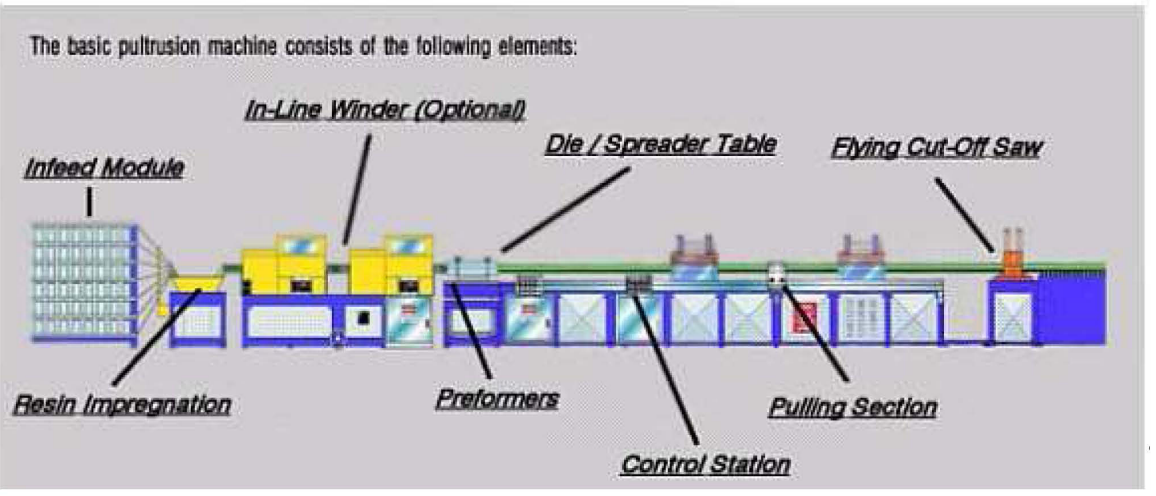

For more knowledge of pultrusion process, please read our online articles accordingly.

# **FRP Rod | ECR Rod | FRP Tube | FRP Rebar | FRP Thread | FRP Profile**

Add: Donglian Village, Xietang Town, Shangyu City, Zhejiang Province, P.R.China Tel: +86-575-82072584/6413/1068/1158 Fax: +86-575-82078631 E-mail: tongyi@zjtongyi.com; zjtongyi@yeah.net http://www.zjtongyi.com

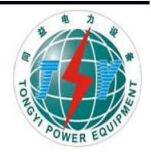